**photoshop lightroom 6**

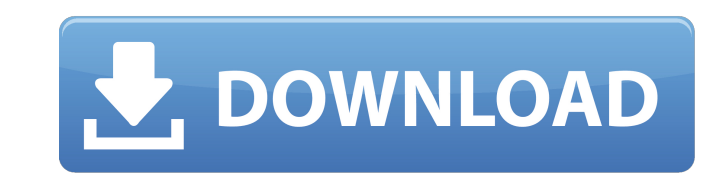

Photoshop comes in three versions, designed for home, work, and pro use. The most expensive version, Photoshop CS5, has powerful features that professional photographers use to add special effects and workflow enhancements to photos. If you're serious about photography, Photoshop is a must. Not every photographer can afford the best photo editing software. Fortunately, some excellent Photoshop-based free programs are available. Photoshop Elements is the most consumer-friendly version, and it offers the most basic image editing features. PhotoDeluxe is a free program geared for photo enthusiasts; it's a terrific addition to your photo-editing arsenal. When choosing a photo-editing program, you have to consider several things, including your needs, budget, and skill level. In this chapter, we introduce you to the tools in Photoshop's the most common category — the magic wand. We also show you how to crop an image, adjust its color, and remove unwanted elements. Adding the Magic Wand Tool Unlike the other tools in the editing process, the magic wand tool is one of the marquee tools in Photoshop. You use the wand to draw with its quick, point-and-click magic wand to select specific areas within an image. You can click to choose an object, such as a dog's eye, and then paint with the wand to select it. Figure 11-1 shows you a dog's eye and its wand selection. \*\*Figure 11-1:\*\* The magic wand tool is a fast-and-fuzzy way to select specific objects. Getting to know the wizard The wand is just a cursor icon in Photoshop, and you can move it using one of the following methods: You can click to move the cursor. You can click and drag to move the cursor. To select an object that's not part of the active image, first select the mouse by clicking on it or dragging the cursor over the image. Then, once the object is selected, click the left mouse button when the cursor hovers over the object you want to select and release the mouse button when you see the little brush icon (the magic wand) next to the mouse cursor. Once you have selected the object, you can move the cursor around and click (and drag) to interact with it to modify it. (See Figure 11-2.) \*\*Figure 11-2:\*\* Use the magic wand to select various objects. You can combine two

**Adobe Photoshop Lightroom 5.3 Free Download Get Into Pc Crack+ With Registration Code X64 (2022)**

The comparison table below contains a sample of the most common types of graphics editing tasks. In general, Photoshop can be used for more advanced tasks like retouching, enhancing the colors, painting, and creating digital paintings. Photoshop Elements can be used for more basic tasks such as cropping images, adding text or symbols, brightening the image, and converting images between color formats. Note that this comparison of Photoshop Elements vs. Photoshop is based solely on user reviews of these tools and is not meant to be a standard feature comparison of graphic editing applications. Note the change between the version you used and this review. The first version of the product to be reviewed may be significantly different from the current version. (For example, an old version might have an Adobe Flash Plugin, and the current version may not have Adobe Flash Player installed, or it may have a different version.) If you purchased a pre-release version of the product, the version you received will be significantly different from the final version. Table of contents Different ways to use Photoshop Elements You have two options for using Photoshop Elements: Create and edit images. Create and edit photo books. Photoshop Elements edit images You can perform the basic graphic editing tasks in two ways: The Edit toolbox - One of the tools in the Toolbox group is the Edit tool. This tool is used for a wide variety of graphic editing tasks, including: Remove unwanted objects, like a lens or an eye Apply generic photo fixes Transform an object Fill an area of an image with a color Flatten an image The

Layer toolbox - One of the tools in the Toolbox group is the Layer tool. This tool is used to select and apply editing layers, which you can use to create custom photo fixes Use a layer as a mask Create a transparency mask Flatten the image The Edit and Edit and Select tools - You may find that some tasks are easier to perform using a combination of the Edit tool and the Layer tool. For example, you may want to remove an unwanted object, then apply a generic photo fix to the rest of the image. To remove the object and add a generic photo fix, you can use the following steps: Open the file. Select the Edit tool from the Toolbox group and select Edit. Open a document 05a79cecff

Q: Apache 2.4.6 Fails to start up I'm running an AWS cloud server with Ubuntu 14.04 LTS and Apache 2.4.6. Apache is not starting up, though it is running on port 80. I'm new to Apache, so I haven't been able to debug this myself. After I removed every virtual host and tried to start it up, I ran into this error: PHP Warning: PHP Startup: Unable to load dynamic library '/usr/lib/php5/20090626+lfs/sockets.so' - /usr/lib/php5/20090626+lfs/sockets.so: cannot open shared object file: No such file or directory in Unknown on line 0 Here is what I'm running in my httpd.conf: LoadModule php5\_module /usr/lib/apache2/modules/libphp5.so #LoadModule php5\_module /usr/lib/apache2/modules/libphp5.so # SSL is already enabled SetHandler application/x-httpd-php # Uncomment these lines on a production server in case you get # "main::" and "cannot redeclare main::" errors due to # conflicts with some other extension occurring in PHP, this # directive allows you to have multiple configurations # uncomment if required #Options FollowSymLinks #...php includes and/or path(s) #Options FollowSymLinks Includes ExecCGI # ExpiresDefault allows us to use the; low cached expires # directive, but no other "Expires" directive. ExpiresActive on # ExpiresDefault is not used to set a value in the Expires by- # default directive because it's fairly useless for

A report by the Immigration Reform Law Institute has concluded that California is no longer a "sanctuary state" for illegal aliens, but has instead become a "sanctuary country" and in violation of federal law. The report stated: The laws that have been passed by the California state legislature and executive are holding back the state and residents of California from fully embracing a commonsense immigration policy that will enforce the federal immigration laws that are on the books and that have been approved by Congress. There are now no federal crimes in California for employers who hire illegal aliens, there are no state laws that go after illegal aliens after they have been charged with a crime, and neither the federal government nor the state have provided any funding for hiring Immigration and Customs Enforcement officers.Q: how to pass parameter from server to a client side java code I have searched all over the internet but found nothing on how to pass parameter from server side to a client side java code I mean if I have 100000 customers with prices then how would I send only the price to a html code A: Instead of sending it to html, you can use some data persistence layer in Java to save to a local file. Do you mind writing an explanation? A randomized controlled trial to evaluate the effect of the administration of long-term sequential therapy vs short-term triple therapy on microbial eradication and clinical outcome in patients with Helicobacter pylori infection. In the present study, the efficacy of short-term triple therapy (A: PPI, B: amoxicillin and C: clarithromycin) for H. pylori infection was compared to that of a standard sequential regimen (P: PPI, B: amoxicillin and C: metronidazole) in patients with active peptic ulcer, who were also receiving proton pump inhibitor therapy. A total of 142 patients were randomized and 129 were evaluated. Cure rates at 4 weeks were 95.6 and 89.6% for the sequential and triple therapies, respectively ( $p > 0.05$ ). No differences were seen between the two treatment groups in terms of side effects or compliance. The administration of short-term triple therapy for H. pylori infection was found to be as effective as standard sequential therapy in eradicating H. pylori. This treatment may therefore be considered in patients undergoing long-term proton pump inhibitor therapy.Harrisburg City Paper